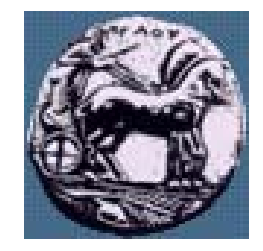

Διαφάνεια

# Δίκτυα Επικοινωνιών ΙΙ: BGP Configuration

Δρ. Απόστολος Γκάμας  $\Delta$ ιδάσκων (407/80)

gkamas@uop.gr

 $\Delta$ ίκτυα Επικοινωνιών ΙΙ  $\Box$ Δίκτυα Επικοινωνιών Γ

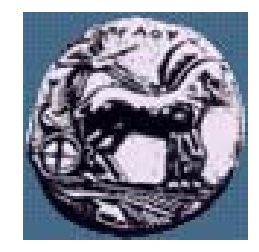

# Cisco configuration

- Ρύθμιση γειτόνων (configuring neighbors)
- Ρύθμιση δικτύων (originating networks)
- Φιλτράρισμα route (route filtering (in/out))
- Επιλογή route (route selection)
	- με χρήση weights
	- με χρήση local preference

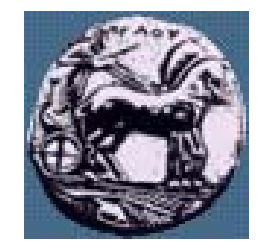

#### Ρύθμιση γειτόνων

**router bgp <as-number> neighbor <ip-address> remote-as <as-number> neighbor <ip-address> description <neighbor description>** Διαφάνεια

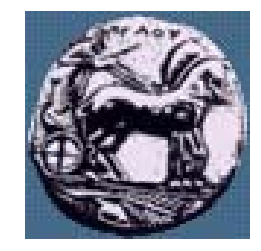

# Ρύθμιση δικτύων

 Δήλωση δικτύων τα οποία θα ανακοινώνονται **network <classfull-network-number>** Χρήση redistribution από IGP **router BGP <as-number>redistribute <IGP>distribute-list <ACL> out <IGP>!**

```
access-list <ACL> permit <network>
```
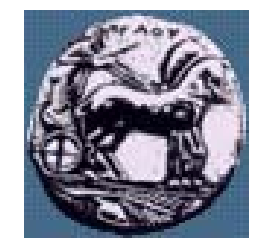

 $\mathfrak{m}$ 

Διαφάνεια

## Ρύθμιση δικτύων 2

 Χρήση aggregation στην ανακοίνωση δικτύων **network <ip-prefix-address> mask <subnet-mask>**

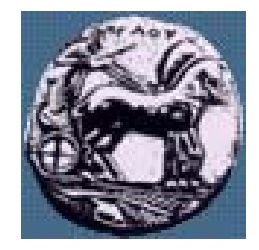

#### Ρύθμιση δικτύων 3

- Πριν το aggregation
	- 201.222.191.0/24 201.222.10111111.0/24
	- 201.222.192.0/24 201.222.11000000.0/24
	- 201.222.193.0/24 201.222.11000001.0/24
- Μετά το aggregation
	- 201.222.191.0/24 201.222.10111111.0/24
	- 201.222.192.0/23 201.222.11000000.0/23

Διαφάνεια

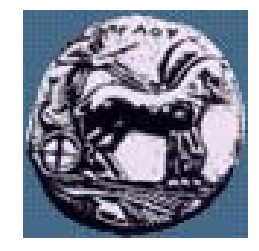

#### Φιλτράρισμα route

 Φιλτράρισμα incoming/outgoing routes — Φίλτρα δικτύων **router bgp <AS> neighbor <ip-address> remote-as <his-AS> neighbor <ip-address> distribute-list <ACL> [in/out] !**

**access-list <ACL> [permit/deny] <network> <mask>**

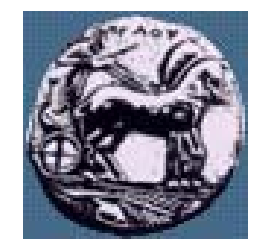

## Φιλτράρισμα route 2

```
 Φιλτράρισμα με AS-path
router bgp <AS>
neighbor <ip-address> remote-as <his-AS>
neighbor <ip-address> filter-list <AS-ACL> [in/out]
!ip as-path access-list <AS-ACL> [permit/deny] <regexp>
regexp παραδείγματα:
```
- **^\$ - network originated in local AS**
- **.\* - matches anything**
- **\_123\_ - networks reachable through AS 123**

λίκτυα Επικοινωνιών Ι

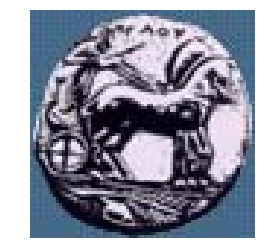

#### Επιλογή routes

 Χρήση weights (περιορισμένο μόνο στο router) **router bgp <as> neighbor <ip-address> weight <value>**

 Θέτει το weight to για όλα τα routes τα οποία έρχονται από τον γείτονα

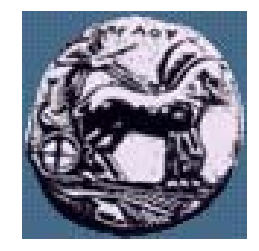

#### Επιλογή routes 2

 Χρήση local preference (AS-wide) **router bgp** < as-number> **neighbor <ip-address> route-map <map> in ! bgp default local-preference <value> route-map <map> match <criteria>set local-preference <value>**

- Default local preference is 100
	- Το Weight υπερισχύει του local preference

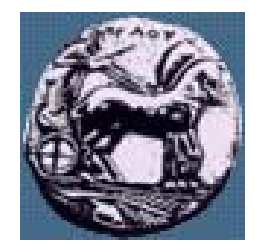

#### Cisco configuration

**router bgp 65000 network 192.168.0.0 mask 255.255.0.0neighbor 192.168.1.1 remote-as 2222 neighbor 192.168.1.1 filter-list 92 in neighbor 192.168.1.1 distribute-list 21 out no synchronisation ip as-path access-list 92 deny \_65001\_ ip as-path access-list 92 deny ^65002\$ ip as\_path access-list 92 permit .\* access-list 21 permit 192.168.0.0 access-list 21 permit 172.16.0.0 ip default-network x.y.z.k**

**show ip bgp summary show ip bgp**

 $\Delta$ ίκτυα Επικοινωνιών ΙΙ  $\Box$ Δίκτυα Επικοινωνιών Ι

Διαφάνεια 1